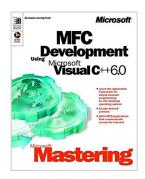

# Microsoft Mastering: MFC Development Using Microsoft Visual C++ 6.0 (DV-DLT Mastering)

By Microsoft Press

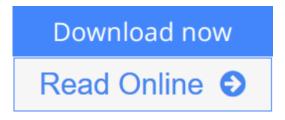

Microsoft Mastering: MFC Development Using Microsoft Visual C++ 6.0 (DV-DLT Mastering) By Microsoft Press

A book/CD-ROM showing how to use the Microsoft Foundation Class (MFC) library and the Visual C++ development system to write custom Microsoft Windows-based applications faster. Assumes familiarity with object-oriented programming terminology and concepts, and Microsoft Windows architecture concepts, plus basic C++ programming skills. The accompanying CD-ROM contains exercises, multimedia demonstrations, sample code, sample applications, and software for viewing files.

**<u>Download Microsoft Mastering: MFC Development Using Microsomology</u>

<u>...pdf</u>** 

Read Online Microsoft Mastering: MFC Development Using Micro ...pdf

## Microsoft Mastering: MFC Development Using Microsoft Visual C++ 6.0 (DV-DLT Mastering)

By Microsoft Press

Microsoft Mastering: MFC Development Using Microsoft Visual C++ 6.0 (DV-DLT Mastering) By Microsoft Press

A book/CD-ROM showing how to use the Microsoft Foundation Class (MFC) library and the Visual C++ development system to write custom Microsoft Windows-based applications faster. Assumes familiarity with object-oriented programming terminology and concepts, and Microsoft Windows architecture concepts, plus basic C++ programming skills. The accompanying CD-ROM contains exercises, multimedia demonstrations, sample code, sample applications, and software for viewing files.

### Microsoft Mastering: MFC Development Using Microsoft Visual C++ 6.0 (DV-DLT Mastering) By Microsoft Press Bibliography

• Sales Rank: #2797161 in Books

• Brand: Microsoft

• Published on: 2000-03-23

• Ingredients: Example Ingredients

• Original language: English

• Number of items: 1

• Dimensions: 9.26" h x 1.53" w x 7.42" l, 2.80 pounds

• Binding: Paperback

• 425 pages

**Download** Microsoft Mastering: MFC Development Using Microso ...pdf

Read Online Microsoft Mastering: MFC Development Using Micro ...pdf

### Download and Read Free Online Microsoft Mastering: MFC Development Using Microsoft Visual C++ 6.0 (DV-DLT Mastering) By Microsoft Press

#### **Editorial Review**

#### **Users Review**

#### From reader reviews:

#### Jenny Dill:

Do you one among people who can't read pleasant if the sentence chained within the straightway, hold on guys this aren't like that. This Microsoft Mastering: MFC Development Using Microsoft Visual C++ 6.0 (DV-DLT Mastering) book is readable through you who hate those straight word style. You will find the information here are arrange for enjoyable examining experience without leaving perhaps decrease the knowledge that want to provide to you. The writer involving Microsoft Mastering: MFC Development Using Microsoft Visual C++ 6.0 (DV-DLT Mastering) content conveys the idea easily to understand by a lot of people. The printed and e-book are not different in the content material but it just different as it. So, do you nonetheless thinking Microsoft Mastering: MFC Development Using Microsoft Visual C++ 6.0 (DV-DLT Mastering) is not loveable to be your top listing reading book?

#### **Gary Gonzales:**

This Microsoft Mastering: MFC Development Using Microsoft Visual C++6.0 (DV-DLT Mastering) is great book for you because the content that is full of information for you who else always deal with world and possess to make decision every minute. That book reveal it details accurately using great coordinate word or we can say no rambling sentences inside it. So if you are read the idea hurriedly you can have whole details in it. Doesn't mean it only provides straight forward sentences but challenging core information with beautiful delivering sentences. Having Microsoft Mastering: MFC Development Using Microsoft Visual C++6.0 (DV-DLT Mastering) in your hand like obtaining the world in your arm, facts in it is not ridiculous 1. We can say that no guide that offer you world in ten or fifteen second right but this guide already do that. So , it is good reading book. Heya Mr. and Mrs. active do you still doubt which?

#### Alice Wilkerson:

Is it anyone who having spare time after that spend it whole day through watching television programs or just lying on the bed? Do you need something totally new? This Microsoft Mastering: MFC Development Using Microsoft Visual C++ 6.0 (DV-DLT Mastering) can be the respond to, oh how comes? A fresh book you know. You are consequently out of date, spending your time by reading in this completely new era is common not a geek activity. So what these textbooks have than the others?

#### **Kenton Marshall:**

Reserve is one of source of expertise. We can add our information from it. Not only for students but also

native or citizen need book to know the upgrade information of year to help year. As we know those textbooks have many advantages. Beside many of us add our knowledge, may also bring us to around the world. By book Microsoft Mastering: MFC Development Using Microsoft Visual C++ 6.0 (DV-DLT Mastering) we can acquire more advantage. Don't one to be creative people? To get creative person must choose to read a book. Merely choose the best book that acceptable with your aim. Don't possibly be doubt to change your life at this book Microsoft Mastering: MFC Development Using Microsoft Visual C++ 6.0 (DV-DLT Mastering). You can more desirable than now.

Download and Read Online Microsoft Mastering: MFC
Development Using Microsoft Visual C++ 6.0 (DV-DLT Mastering)
By Microsoft Press #F9W8TVP0H3N

## Read Microsoft Mastering: MFC Development Using Microsoft Visual C++ 6.0 (DV-DLT Mastering) By Microsoft Press for online ebook

Microsoft Mastering: MFC Development Using Microsoft Visual C++ 6.0 (DV-DLT Mastering) By Microsoft Press Free PDF d0wnl0ad, audio books, books to read, good books to read, cheap books, good books, online books, books online, book reviews epub, read books online, books to read online, online library, greatbooks to read, PDF best books to read, top books to read Microsoft Mastering: MFC Development Using Microsoft Visual C++ 6.0 (DV-DLT Mastering) By Microsoft Press books to read online.

Online Microsoft Mastering: MFC Development Using Microsoft Visual C++ 6.0 (DV-DLT Mastering) By Microsoft Press ebook PDF download

Microsoft Mastering: MFC Development Using Microsoft Visual C++ 6.0 (DV-DLT Mastering) By Microsoft Press Doc

Microsoft Mastering: MFC Development Using Microsoft Visual C++ 6.0 (DV-DLT Mastering) By Microsoft Press Mobipocket

Microsoft Mastering: MFC Development Using Microsoft Visual C++ 6.0 (DV-DLT Mastering) By Microsoft Press EPub